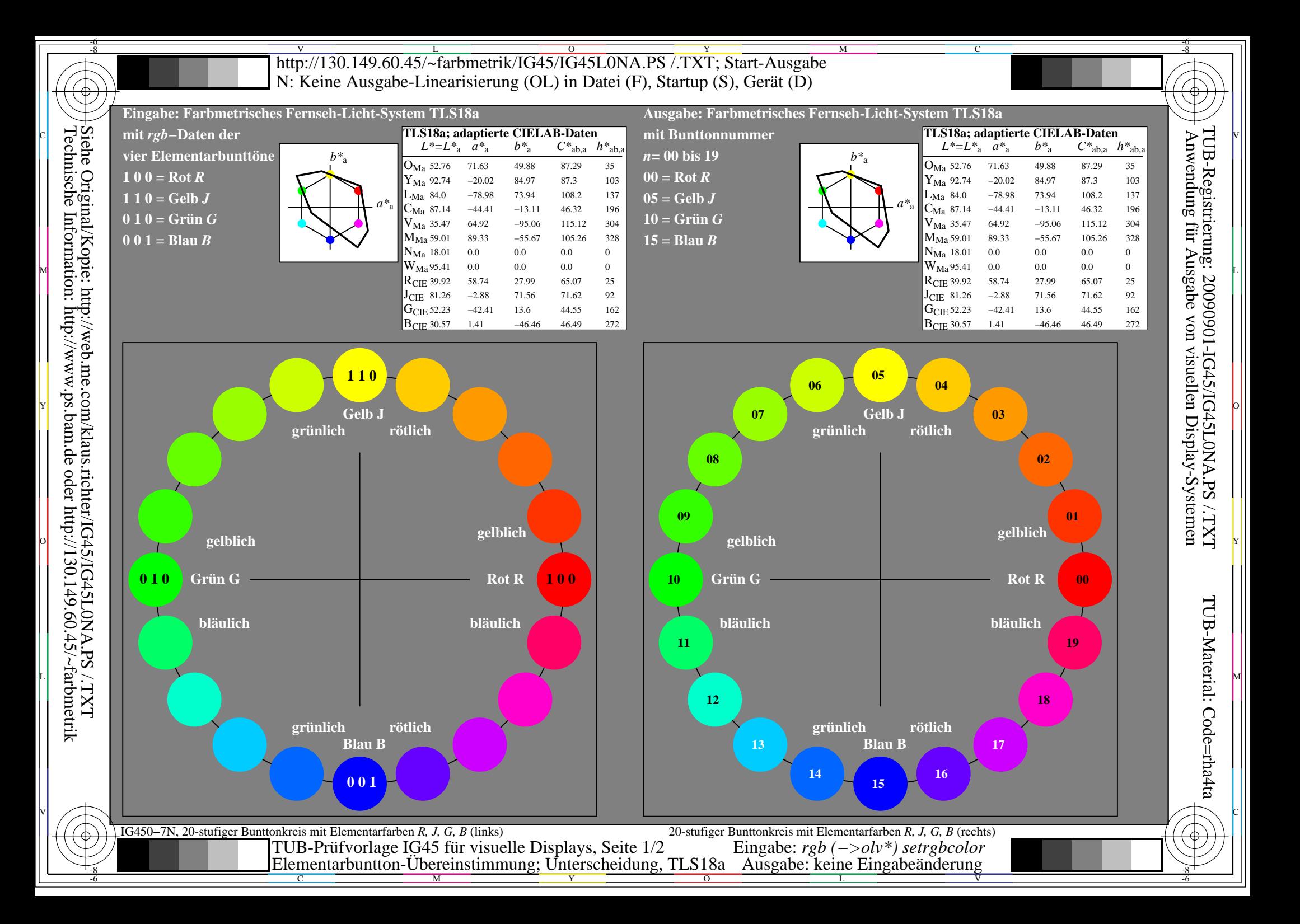

## V L Y -6 -8  $\overline{0}$ http://130.149.60.45/~farbmetrik/IG45/IG45L0NA.PS /.TXT; Start-Ausgabe N: Keine Ausgabe-Linearisierung (OL) in Datei (F), Startup (S), Gerät (D)

## **Übereinstimmung mit Elementarfarben (Ja/Nein-Entscheidung)**

Layoutbeispiel: Übereinstimmung mit Elementarfarben

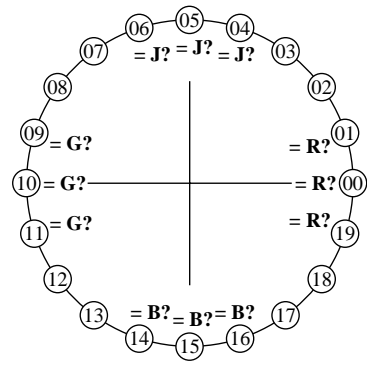

Es gibt vier Elementarbunttöne auf jeder Seite: Rot R, Gelb J (= french Jaune), Grün G und Blau B.

Eingabedaten 1 0 0 sollten Rot R erzeugen. Eingabedaten 0 1 0 sollten Grün G erzeugen. Eingabedaten 0 0 1 sollten Blau B erzeugen. Eingabedaten 1 1 0 sollten Gelb J erzeugen.

Die Elementar-Bunttöne Rot R und Grün G sollten auf der horizontalen Achse liegen. Die Elementar-Bunttöne Gelb J und Blau B

Die Prüfung benutzt einen Bunttonkreis mit 20 Bunttönen.

Nr. 00 und 10 sollten Rot R und Grün G sein. Nr. 05 und 15 sollten Gelb J und Blau B sein.

**Sind Nr. 00, 05, 10 und 15 die vier Elementarfarben R, J, G und B? unterstreiche: Ja/Nein Nur bei "Nein":**

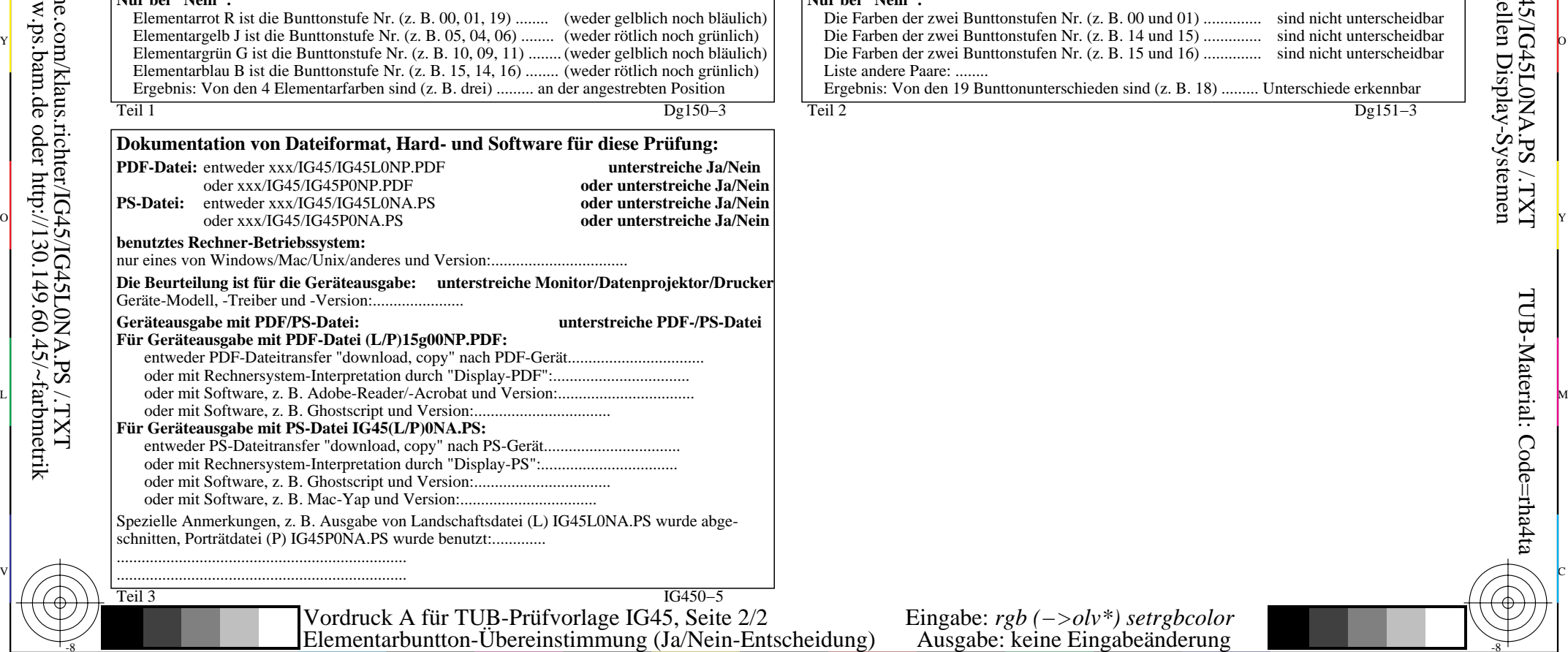

M

Y

C

-8

-8

Technische Information: http://www.ps.bam.de oder http://130.149.60.45/~farbmetrik Siehe Original/Kopie: http://web.me.com/klaus.richter/IG45/IG45L0NA.PS /.TXT

## **Unterscheidbarkeit von Farben mit 20 Bunttönen (Ja/Nein-Entscheidung)**

c  $\Box$   $\Omega$  Unterscheidbarkeit von Farben mit 20 Bunttönen  $\Box$  Layoutbeispiel: Unterscheidbarkeit von Farben mit 20 Bunttönen  $\Box$   $\Box$ 

M

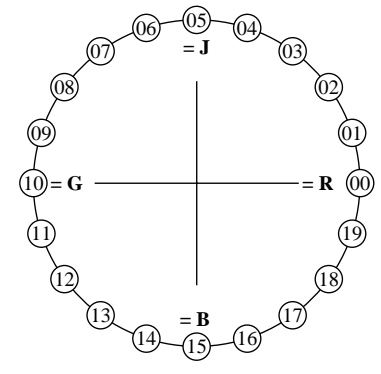

Es gibt vier Elementarbunttöne auf jeder Seite: Rot R, Gelb J (= french Jaune), Grün G und Blau B. Eingabedaten 1 0 0 sollten Rot R erzeugen.

Eingabedaten 0 1 0 sollten Grün G erzeugen. Eingabedaten 0 0 1 sollten Blau B erzeugen. Eingabedaten 1 1 0 sollten Gelb J erzeugen.

C

 $\mathbb{S}$ . (1)  $\mathbb{S}$ . (1)  $\mathbb{S}$  and  $\mathbb{S}$  and  $\mathbb{S}$  and  $\mathbb{S}$  and  $\mathbb{S}$  and  $\mathbb{S}$  and  $\mathbb{S}$  are  $\mathbb{S}$ . (1)  $\mathbb{S}$  and  $\mathbb{S}$  and  $\mathbb{S}$  and  $\mathbb{S}$  and  $\mathbb{S}$  and  $\mathbb{S}$  and  $\mathbb{S}$  a Grün G und Blau B und Blau B und Rot R. Vier Bunttonstufen sind zwischen: Rot R und Gelb J, Gelb J und Grün G, Die Prüfung benutzt einen Bunttonkreis mit 20

Bunttönen. Alle 20 sollen unterscheidbar sein.

Für diese Prüfung ist **nicht** notwendig: 1. Alle 19 Unterschiede sind visuell gleich.

2. Elementarbunttöne liegen bei 00, 05, 10 und 15.

## **Sind alle 20 Farben der 20 Bunttöne unterscheidbar? unterstreiche: Ja/Nein**

**Nur bei "Nein":**

 $\overline{O}$ 

L

V

Die Farben der zwei Bunttonstufen Nr. (z. B. 00 und 01) .............. sind nicht unterscheidbar Die Farben der zwei Bunttonstufen Nr. (z. B. 15 und 16) .............. sind nicht unterscheidbar Liste andere Paare: ........ Ergebnis: Von den 19 Bunttonunterschieden sind (z. B. 18) ......... Unterschiede erkennbar

Teil 2 Dg151−3

<u>-64</u>

-6